### **12.1: One-way ANOVA**

#### 8 Nov 2011 BUSI275 Dr. Sean Ho

●**HW7 due tonight** ●**Please download: [18-Delivery.xls](http://twu.seanho.com/11fall/busi275/lectures/18-Delivery.xls)**

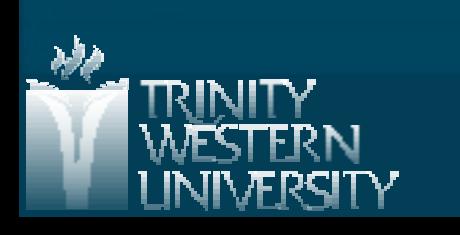

# **Outline for today**

■ One-way ANOVA (1 nominal predictor) • Assumptions of ANOVA **• Concepts of ANOVA: between vs. within** ● Global F-test ● Example: Delivery.xls **Follow-up Analysis** ● Post-hoc test using Tukey-Kramer ● Example: Delivery.xls **ANOVA and regression** 

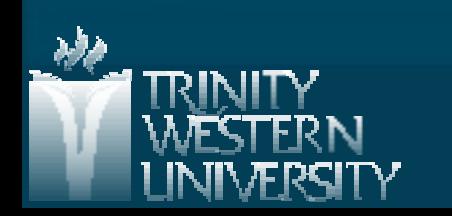

#### **ANOVA: Analysis of Variance**

**1 DV** (scale) and one or more **Vs** (nominal)  $\bullet$  One-way ANOVA: just one IV, with k levels ● e.g., does country affect avg purchase amt? Groups: Canada, US, China, UK, etc. **The independent-groups t-test is a special case** • One IV that is dichotomous **ANOVA performs one global F-test to assess if** the predictor has any effect on the outcome •  $H_0: \mu_1 = \mu_2 = ... = \mu_k$ ● Omnidirectional (generalization of 2-tailed) **Follow-up tests then identify which groups differ** 

# **Assumptions: parametricity**

**DV** is continuous **.** If DV is dichotomous, try Logistic Regression **.** If all vars are nominal, try Log-Linear analysis Observations are independent, and Groups (levels of the IV) are independent DV is normally distributed within each group • If not, try transforming the DV ■ Variance (SD) of DV in each group is roughly similar across all the groups (homoscedasticity) • Not crucial if n in each group is large and if balanced design: similar n in each group

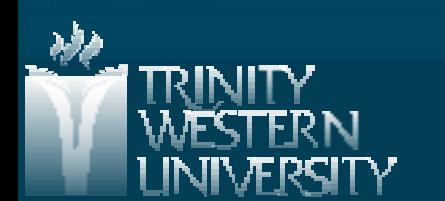

#### **ANOVA concepts**

**How much of variability in purchase amount is** due to country of origin?

 $\bullet$  SS<sub>tot</sub> = SS<sub>country</sub> + SS<sub>residual</sub> . SS<sub>Country</sub> is "between-group" variation (SSB) • SS<sub>residual</sub> is "within-group" variation (SSW)

Do the group means differ significantly? ● F-test, *p*-value  $\blacksquare$  Fraction of variability explained by country?  $\bullet$   $\eta^2$  (equiv. to  $R^2$ ) **S ale ( \$ )**

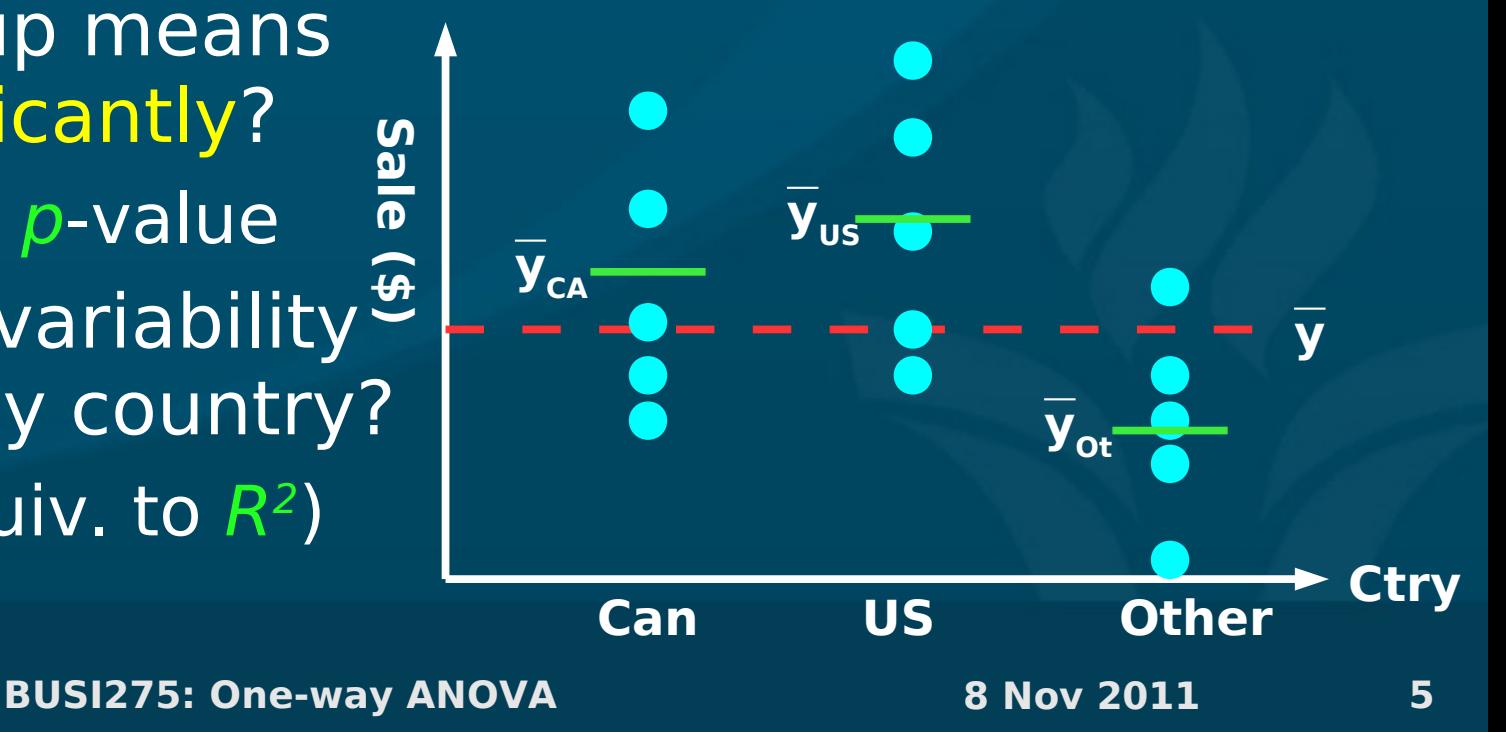

 $\blacksquare$  Model: Y = (offset due to group) + (residual ε)

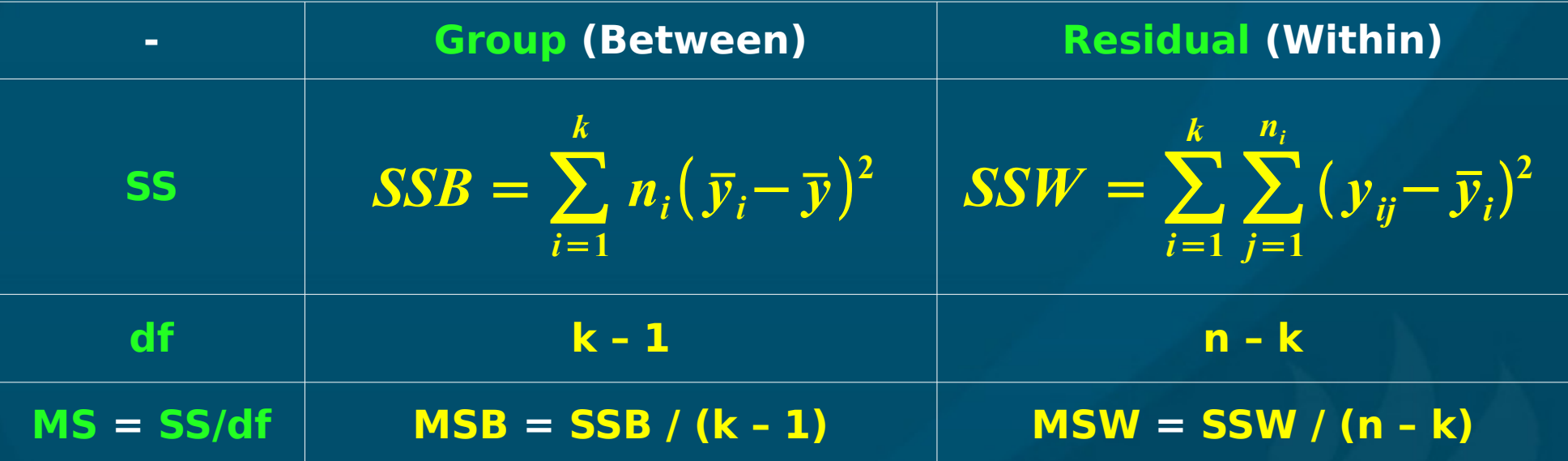

#### Test statistic is  $F = MSB / MSW$

- Model vs. residual (as in regression!)
- Use FDIST() with two dfs to get p-value

**BUSI275: One-way ANOVA 8 Nov 2011 6**

### **Example: Delivery minivans**

■ Dataset: [18-Delivery.xls](http://twu.seanho.com/11fall/busi275/lectures/18-Delivery.xls) (see p.496, #12-15) DV: operating cost per mile ● IV: manufacturer (3 companies) ● Unit of observation: one minivan (total n=13)  $\blacksquare$  ANOVA table: df =  $(2, 9)$  $\bullet$  SS = (6.07, 3.45), MS = (3.04, 0.38)  $\bullet \Rightarrow F = 7.91$ , so  $p = 0.010$  $\blacksquare$  Reject H $_{\text{o}}$ : operating costs per mile do differ significantly depending on manufacturer

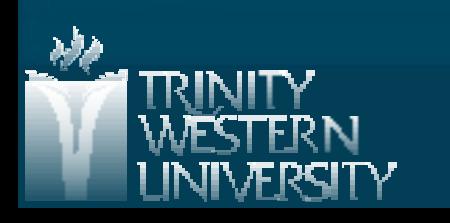

# **Follow-up analysis**

**ANOVA's global F test is an omnibus test:** • Just says there is a difference somewhere • Doesn't tell us which groups differ! **There may be sets of groups that** don't differ significantly from each other **Follow-up analysis tries to find these** • Post-hoc: try all pairs of groups The multiple comparisons problem: "shotgun" approach leads to inflated Type I error . Planned contrasts: if theory guides us to try certain comparisons of groups

## **Post-hoc: Tukey-Kramer**

**BUSI275: One-way ANOVA 8 Nov 2011 9 Considers all possible pairings of groups** ● (Can vs. US), (Can vs. Other), (US vs. Other)  $\bullet$  In general,  $k*(k-1)$  pairings! **From table in Appendix J, find critical value for q** ● Test statistic for studentized range (like F)  $\bullet$  Use  $\alpha$  (.05 or .01) and both dfs to look up **For each pairing (group i vs. group j):** ● Find standard error: • Compare difference of means:  $|x_i - x_j|$ against critical range: (q)\*(SE) . If larger, then these groups differ significantly  $SE = \sqrt{\frac{M}{2}}$ *MSW* **2** ( **1** *ni*  $\ddot{}$ **1** *nj*)

# **Tukey-Kramer: Delivery.xls**

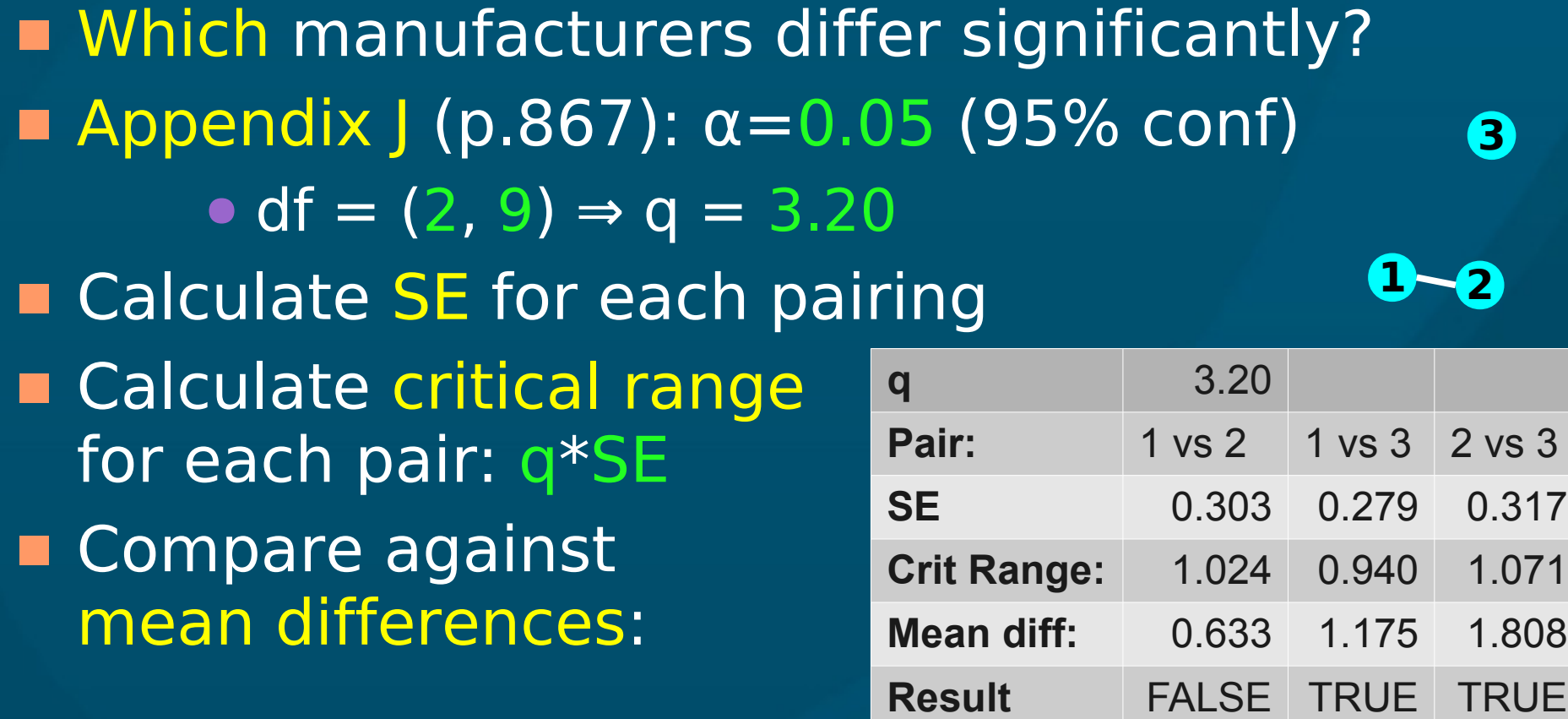

■ Conclusion: manufacturer 3 is the odd one out, with significantly higher operating costs

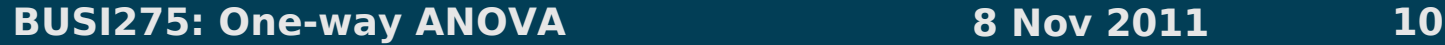

# **ANOVA and regression**

**BUSI275: One-way ANOVA 8 Nov 2011 11** With only 1 dichotomous IV:  $\bullet$  ANOVA =  $\text{t-test}$  = regression • Code the IV as 0/1  $\bullet$  Intercept  $b_{_0}$  = mean of group 0 (y<sub>0</sub>)  $\bullet$  Slope  $\mathsf{b}_1^{} = \mathsf{difference}\;$  of means • Effect size  $\eta^2 = R^2$ If the IV has multiple levels, use dummy coding: • Choose a reference level • Make k-1 dummy variables, for each of the other levels: each coded 0/1 • Use multiple regression **Cty US Ot Ca 0 0 US 1 0 Ot 0 1 ale (\$) Can yCA US**

<u>ທ</u>

 $\mathbf{y}_{\text{US}}$ 

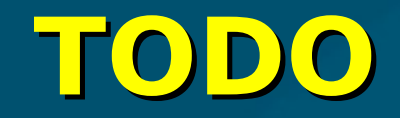

#### **HW7** (ch10,14): due tonight **Projects: • Acquire data if you haven't already** • If waiting for REB: try making up toy data so you can get started on analysis ● Background research for likely predictors of your outcome variable • Read up on your chosen method of analysis (regression, time-series, logistic, etc.)

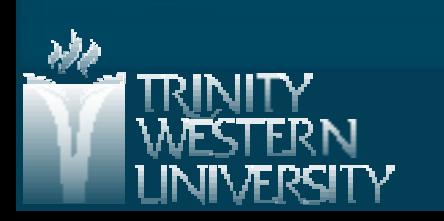